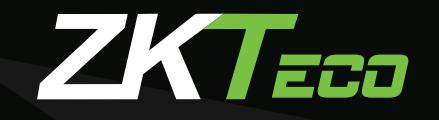

*TZKBIO Access IVS* 

## To download the ZKBio Access IVS software, click

**[DOWNLOAD](https://www.zkteco.me/ZKTecoME/BioAccessIVSInstallationPackage.rar)**

## or copy the following link:

https://www.zkteco.me/ZKTecoME/BioAccessIVSInstallationPackage.rar

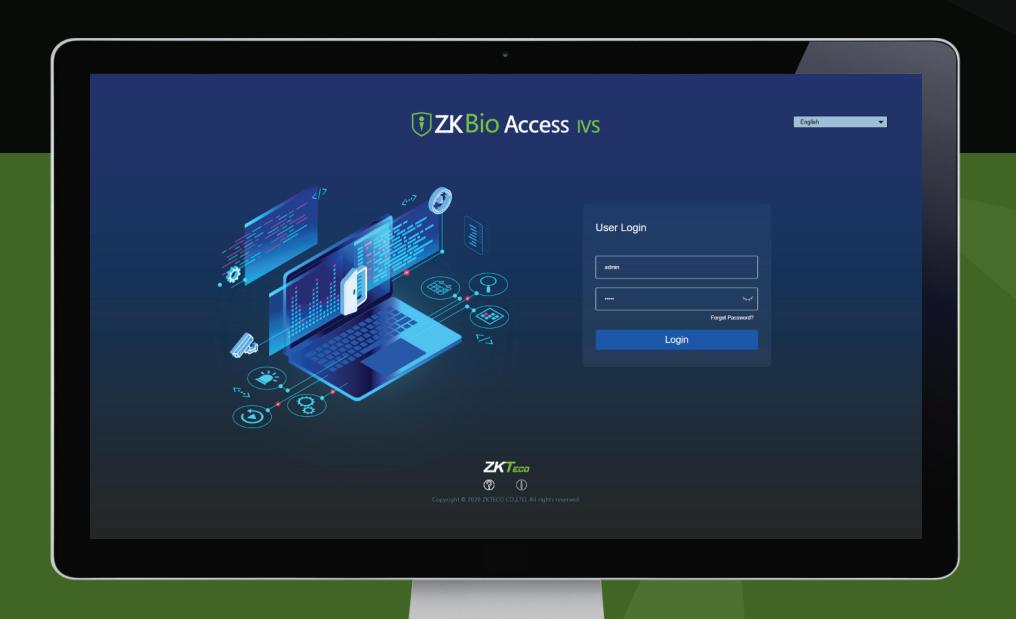

To try the software for free, click

## **[FREE TRIAL](http://110.80.38.74:8880/)**

Username: admin123 Password: Admin123